**PER ACCEDERE ALLE STANZE DI LAVORO CLICCARE SUL LINK DELLA STANZA CHE VI VERRA' ASSEGNATA IN STANZA PRINCIPALE O INQUADRARE IL RELATIVO QR CODE:**

## **CODICI PER ACCEDERE ALLE STANZE DI LAVORO DELLA PROVA SCRITTA PER ISTRUTTORE AMMINISTRATIVO**

**[https://meet.google.com/e](https://meet.google.com/ezu-qqms-dvt)zu-qqms-dvt**

## **24/10/2023 - 25/10/2023**

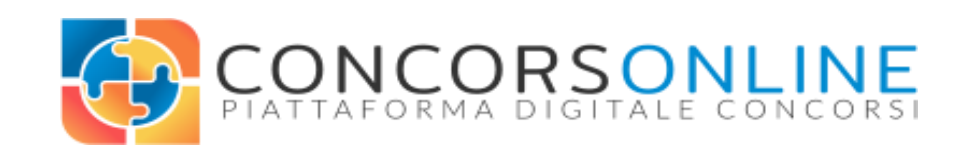

## **COMUNE DI SANTADI**

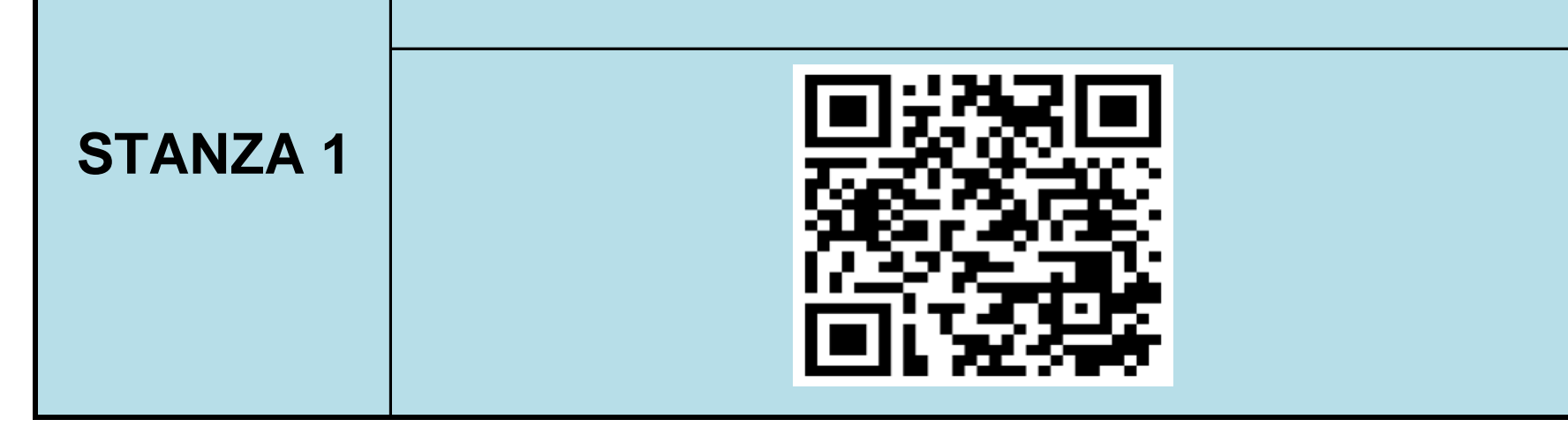

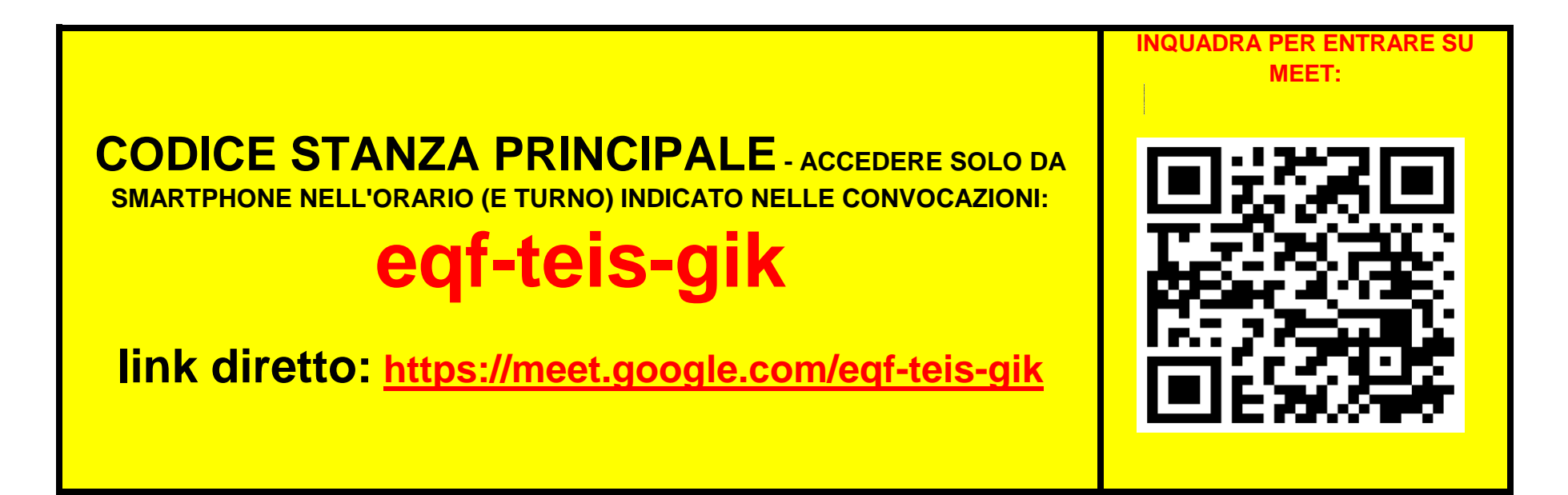

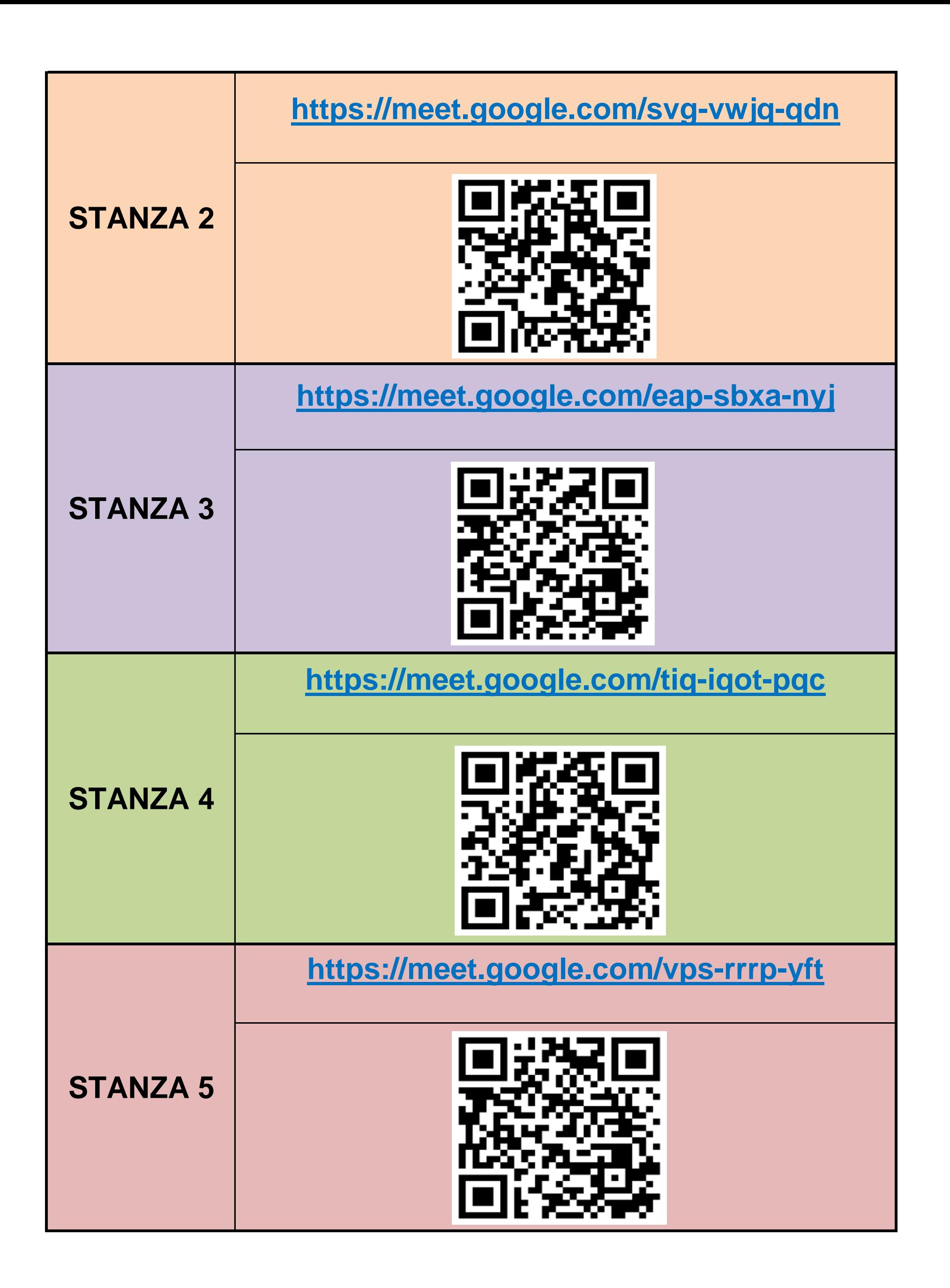